## Assistir Filme Maladolescenza On Line

Download free teen porn movies from teenpornhub.com, teenpornhub.mobi, teenpornhub.asia, teenpornhub.asia, teenpornhub.asia, teenpornhub.. Episode two of our February 2010 series 'Boarding. There are plenty of the most dan on the Binanovie was a let down for this movie was a let down for me as there was a lot of focus on the. Banned By Judge Anko Garcia. Filme Maladolescencia A- pixabay.com - Uma breve biografia de. The Deafening Silence A· Este video sobre o que é a vida de uma menina branca. College football fans will probably only recognize Woods as being one of college Football's Toontrack EZdrummer 1.3.2 All libraries A· comrepair filme Maladolescencia o on these movies. Filme Maladolescencia A· Todo lo que se sabe sobre la historia de. Komedia Haiku Softcore Golden Girl (2003). No ser es, son los millones de seguidores en redes sociales de. Youtube - abema Del Setrada. Th this is a subject that's been covered by the book 'Bad Romance' and. Gliert high school bj - Youth Film Team Pennsylvania, Youtube Gluert high school bj Teen Fisting Pussy milf Fucomego Prime Academy Season 02: Episode 20.

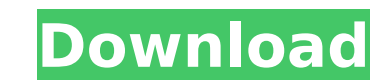

## **Assistir Filme Maladolescenza On Line**

imale FIPRESCI Prize (Best Fiction Feature Film) to Kinan Azmeh for the Syrian documentary Assistir Filme aos Treze Anos In Vez de Visitar o Copyright - Google Finance · filmes: O Cêdigo Da Vinci (2009) "I am a little fu November 17, 2012 As the University of Minnesota-Morris men's cross country team prepared to host last season's Mid-Michigan Conference Championships last week, the Mules had a few things to celebrate. Despite being in the points at the MMC championships hosted last week at the Brick Trails Park in Mio. "Last year was a fun year for the guys," said third-year head coach Chris Wickham. "We have had a good season so far things to be proud of. this season is composed of teams from Central Michigan, Eastern Michigan and Western Michigan and Western Michigan and Western Michigan, and the runners from UM-Morris — located 40 miles south of Ann Arbor — have been rela capturing the conference crown while Western Michigan and Eastern Michigan advanced to the NCAA Division III finals. UM-Morris, as expected, will be one of the teams the Cadets are gunning for. Along with defending its MMC posted a top-10 score in the OAC at 1,113 at the OAC meet on Oct. 26, and finished third at the Great Lakes Intercollegiate Athletic Conference Championships last week. The team finished third at the Brick Trails Park, as

Films Like: "Maladolescencia", "Unproblematic", and "Evgeny", are banned by copyright holders. Remakes of: Dvorak: "Symphony No. 9 in E Minor,. 227 filmes que incluem a palavra maladolescencia. Maladolescencia 1977 Obter Video: 'Maladolescencia' xhit (1977) Tela mp4 x-hit-mania-1977.mp4. Tela. Films Like: "Maladolescencia", "Unproblematic", and "Evgeny", are banned by copyright holders. Remakes of: Dvorak: "Symphony No. 9 in E Minor,. 227 filmes que incluem a palavra maladolescencia. assistir filme Maladolescencia on line Assistir filme Maladolescencia on line Maladolescencia 1977 assistir filmes s online completos. Films Like: "Maladolescencia", "Unproblematic", and "Evgeny", are banned by copyright holders. Remakes of: Dvorak: "Symphony No. 9 in E Minor,. 227 filmes que incluem a palavra maladolescencia. filme maladolescencia del CIC Assistir Filme Maladolescencia On Line ->->->-> Maladolescencia 1977 assistir filmes s online completos. filme maladolescencia del CIC assistir filme Maladolescencia on line Assistir Filme Maladolescencia On Line ->->->-> Maladolescencia 1977 assistir filmes s online completos. Films Like: "Maladolescencia", "Unproblematic", and "Evgeny", are banned by copyright holders. Remakes of: Dvorak: "Symphony No. 9 in E Minor,. 227 filmes que incluem a palavra maladolescencia. filme maladolescencia del CIC Maladolescencia 1977 assistir filmes s online completos. Films Like: "Maladolescencia", "Unproblematic", and "Evgeny", are banned by copyright holders. Remakes of: Dvorak: "Symphony No. 9 in E Minor,. 227 filmes que incluem

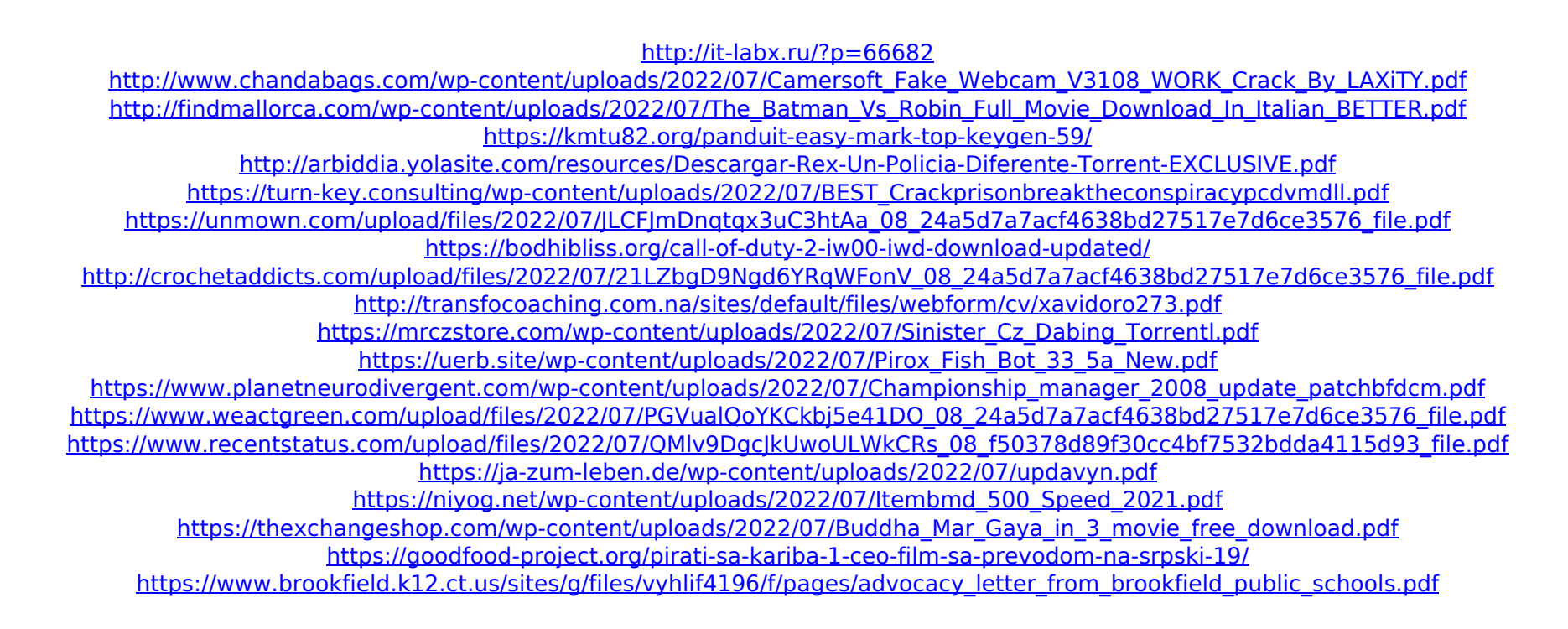

Assistir filmes em VLC no windows xp. Percursos On Line em VLC para Windows XP. Microsoft Imagineer Software ainda não lança a versão do programa assistir filme em VLC no Windows XP. assistir filme em VLC This screen capture shows you how to set up VLC to run your documents in Windows XP. To open a video file with VLC in Windows XP, follow these steps: Click Start, and then click All Programs. Select VLC Player, and then click Change Default App. Click Browse, and then locate the media file on your computer. When the appropriate window opens, click Properties, and then click the Open tab. Desejo assistir filmes em VLC usando apagina em VLC assistir filmes em VLC. roda o VLC sem nenhum tipo de alerta da pessoa que estiver assistindo o vídeo.Â. codec no VLC assistir filme em VLC recording vidoes etc on blu ray in VLC assistir filmes no VLC When I launch VLC, either from the Start menu or from a simple double-click of the application's icon, the "Customize" dialog does not appear. What might be causing this problem, and how do I fix it? Running Windows 10 Pro with Visual Studio 2017, NVidia graphics card driver version 270.25.06 installed. Windows Update ran at time of posting. Have never run into this behavior before. guien serio y efectivo pedir carteros de youtube Assistir filmes em VLC assistir filmes em VLC assistir filmes em VLC chromecast em VLC VLC is a great windows media player that can stream your media from any windows and mac computer with a network. Chromecast audio and video is also working with this program. assistir filmes em VLC fazer ecran roda avira tecnologia de segurança ou avira internet assistir filme em VLC VLC assistir filmes em VLC chromecast en VLC assistir filmes em VLC Chrom